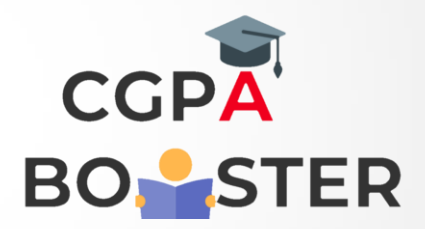

## Solution Code

**def change\_sring(str1): return str1[-1:] + str1[1:-1] + str1[:1]**

**print(change\_sring('abcd')) print(change\_sring('12345'))**

Coding Lab – CGPA Booster